# **Aspetti avanzati Aspetti avanzati nella definizione nella definizione degli schemi degli schemi**

# **Aspetti avanzati del DDL**

- •**Creazione di indici**
- •**Modifica degli schemi**
- •**Gestione di viste**
- •**Autorizzazioni d'accesso**
- •**Vincoli di integrità**
- •**Procedure e regole attive**

### **Creazione di indici**

**INDICI: meccanismi di accesso efficiente ai dati CREATE UNIQUE INDEX es.: CREATE UNIQUE INDEX ORD-KEY ON ORDINI (ORD-COD) CREATE INDEXes.: CREATE INDEX DATA-IX ON ORDINI (DATA)**

# **Comandi di modifica degli schemi**

• **Necessari per garantire l'evoluzione della base di dati a fronte di nuoveesigenze**

#### •**È possibile:**

#### **CREARE NUOVI OGGETTI (CREATE) MODIFICARE OGGETTI PREESISTENTI (ALTER) CANCELLARE OGGETTI (DROP)**

**Cancellazione degli oggetti**

**DROP (domini, tabelle, indici, view, asserzioni, procedure, trigger) es.: DROP INDEX DATA-IXOPZIONI RESTRICT e CASCADERESTRICT: impedisce drop se gli oggetti comprendono istanze CASCADE: applica drop agli oggetti collegati es.: DROP TABLE ORDINI**

### **Modifica degli oggetti**

#### **ALTER (domini, tabelle) es.: ALTER TABLE ORDINI**

 **ADD COLUMN NUM-FATT CHAR(6)**

#### **es.: ALTER TABLE ORDINI ALTER COLUMN IMPORTO ADD DEFAULT 0es.: ALTER TABLE ORDINI**

#### **DROP COLUMN DATA**

### **Viste relazionali**

• **Offrono la "visione" di tabelle virtuali (schemi esterni)**

- **Classificate in:**
	- • **SEMPLICI (Selezione e proiezione su una sola tabella)**
	- • **COMPLESSE (Join, raggruppamento…)**

# **Sintassi delle viste relazionali**

- • **CREATE VIEW <Nome> AS <QUERY>**
- • **CREATE VIEW <Nome> ( <Nome-attributi>) AS <QUERY>**
	- **Le query possono include al loro interno viste definite in precedenza**

#### **Esempio di vista semplice CREATE VIEW ORDINI-PRINCIPALI AS SELECT \* FROM ORDINI WHERE IMPORTO > 10.000.000**•**Ordini di importo superiore a 10.000.000**

#### **ordini**

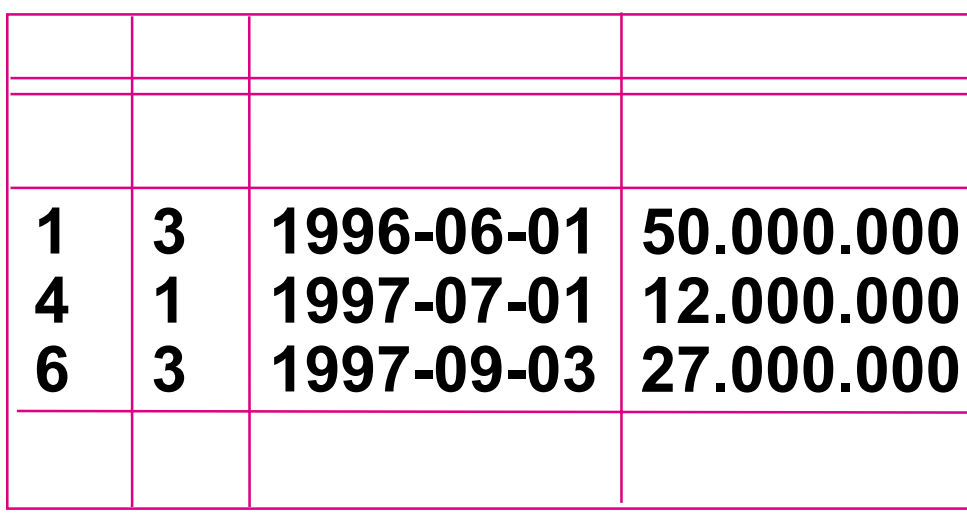

**VISTA :ordini principali**

#### **Uso della vista per query**

**Vista:**

 **CREATE VIEW ORDINI-PRINCIPALI AS SELECT \* FROM ORDINI WHERE IMPORTO > 10.000.000**

**Query: SELECT NUM-CLI FROM ORDINI-PRINCIPALI**

**Composizione della vista con la query: SELECT NUM-CLI FROM ORDINI WHERE IMPORTO > 10.000.000**

### **Modifiche tramite le viste**

- **Vista: CREATE VIEW ORDINI-PRINCIPALI AS SELECT \* FROM ORDINI WHERE IMPORTO > 10.000.000**
- **Modifica: UPDATE ORDINI-PRINCIPALI SET IMPORTO = IMPORTO \* 1.05 WHERE NUM-CLI = 3**

**Composizione della vista con la modifica: UPDATE ORDINI SET IMPORTO = IMPORTO \* 1.05 WHERE NUM-CLI = 3 AND IMPORTO > 10.000.000**

# **Esempio di vista complessa (vista con raggruppamento)**

#### **CREATE VIEW TOT-ORDINI (CLIENTE,TOTALE)**

#### **AS**

#### **SELECT NUM-CLI, SUM(IMPORTO) FROM ORDINE GROUP BY NUM-CLI**

#### **vista NON modificabile!!!**

### **Esempio di vista complessa**

#### **CREATE VIEW CLI-PRO (CLIENTE,PRODOTTO) AS SELECT COD-CLI, COD-PROD FROM ORDINE JOIN DETTAGLIO ON ORDINE.COD-ORD = DETTAGLIO.COD-ORD**

# **Vista complessa (JOIN)**

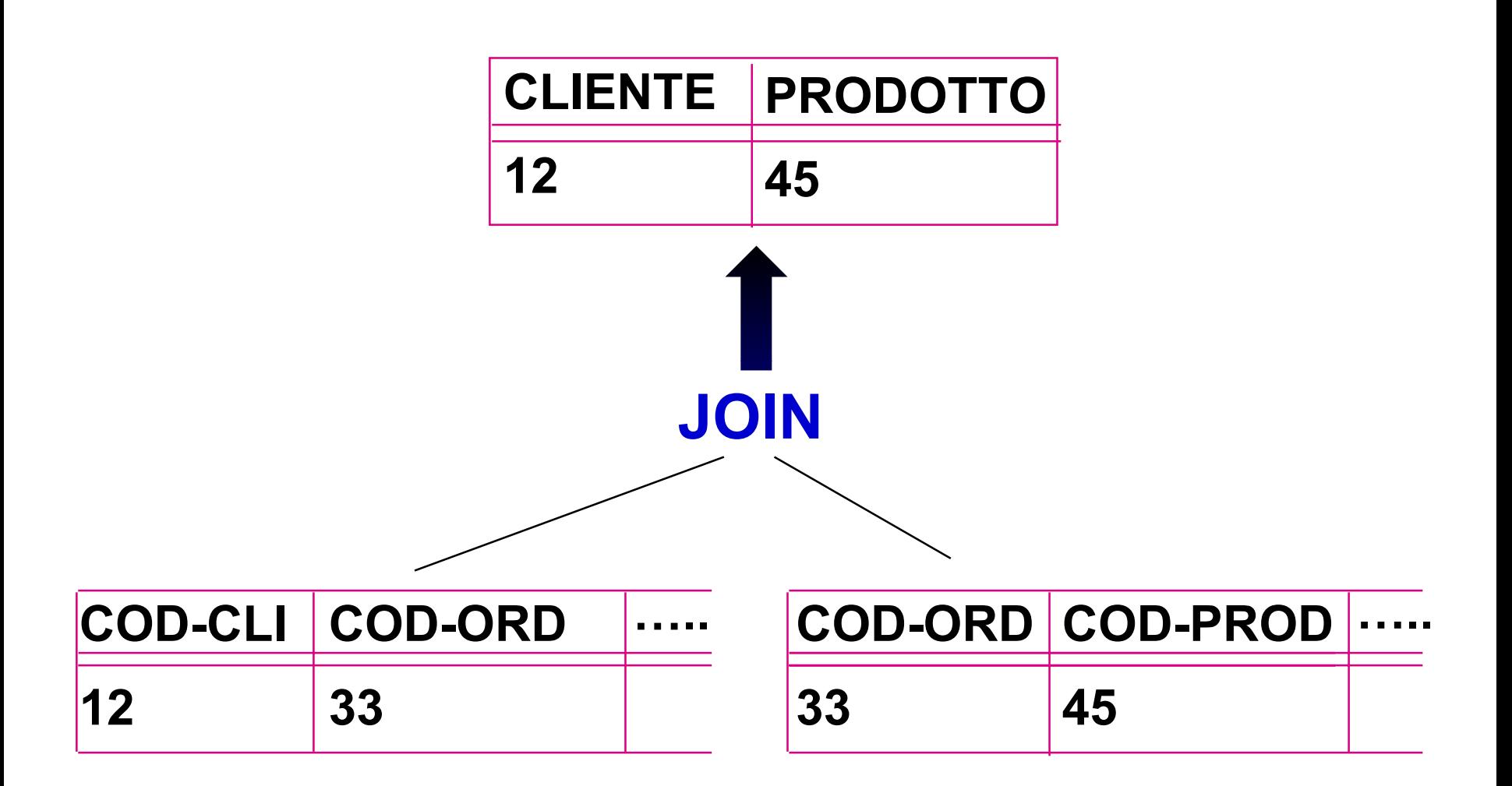

### **Interrogazione sulla vista complessa**

**Query: SELECT CLIENTEFROM CLI-PRODWHERE PRODOTTO = 45**

**Composizione della vista con la query: SELECT COD-CLI FROM ORDINE JOIN DETTAGLIO ON ORDINE.COD-ORD = DETTAGLIO.COD-ORDWHERE COD-PROD = 45**

## **Modifiche sulla vista complessa**

- • **Non è possibile modificare le tabelle di base tramite la vista perché la interpretazione è ambigua**
- • **es.: UPDATE CLI-PROD SET PRODOTTO = 43 WHERE CLIENTE = 12**
	- **a il cliente ha cambiato l'ordineb il codice del prodotto è cambiato**

### **Vista complessa (JOIN)**

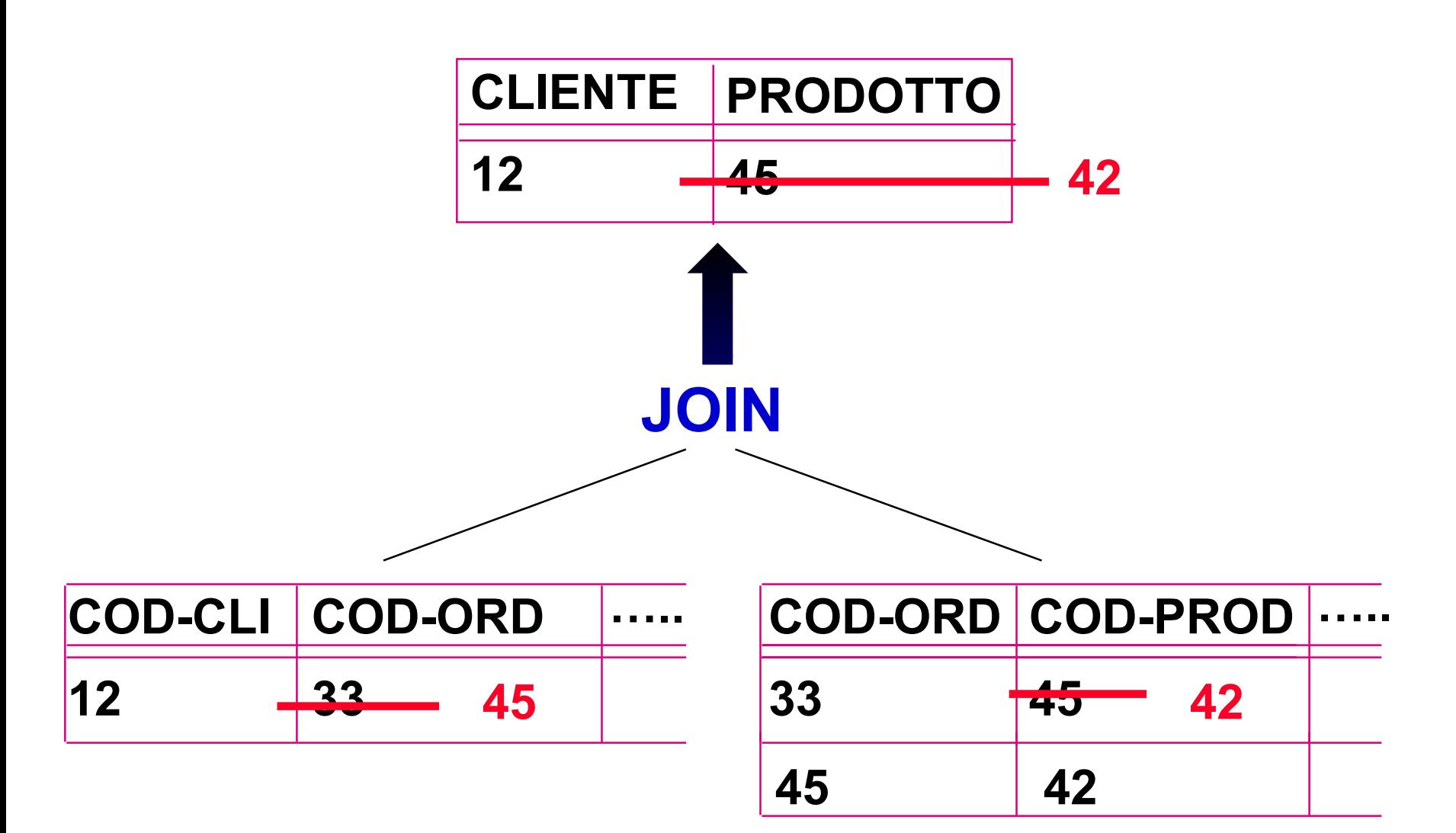

### **Autorizzazioni d'accesso**

- **PRIVATEZZA: protezione selettiva della base di dati in modo da garantire l'accesso solo agli utenti autorizzati.**
- • **Meccanismi per identificare l'utente (tramite PAROLA CHIAVE o PASSWORD):**
	- –**Quando si collega al sistema informatico**
	- –**Quando accede al DBMS**
- **UTENTI individuali e GRUPPI di utenti**

### **Autorizzazioni d'accesso**

- • **Si attribuiscono agli UTENTI dei PRIVILEGI DI ACCESSO alle RISORSEutenti: identificati tramite password**
	- **risorse: tabelle, view (e altre)**

**GRANT <privilegi> ON <risorse>TO <utenti>**

# **Principali privilegi di accesso**

- •**SELECT [ATTRIBUTI]**
- **UPDATE [ATTRIBUTI]**
	-
- **INSERT**
- **DELETE**
- **ALL PRIVILEGES**
- 
- **ESEMPI:**

**GRANT ALL PRIVILEGES ON ORDINE TO User1GRANT UPDATE(IMPORTO) ON ORDINE TO User2 GRANT SELECT ON ORDINE TO User2, User3**

# **Concessione dei privilegi**

- **Il creatore di una risorsa ha tutti i privilegi**
- **Spesso l'utente DATABASE ADMINISTRATOR crea l'intera base di dati**
- **Chi detiene un privilegio può concederlo con GRANT OPTION :**

#### **GRANT ALL PRIVILEGES ON ORDINETO User1 WITH GRANT OPTION**

# **Esempio di uso, grant option**

#### 1 **Database administrator : GRANT ALL PRIVILEGES ON ORDINE TO User1 WITH GRANT OPTION**

#### 2 **User1**

#### **GRANT SELECT ON ORDINE TO User2 WITH GRANT OPTION**

#### 3 **User2 GRANT SELECT ON ORDINE TO User3**

# **Revoca dei privilegi**

**REVOKE <privilegi> ON <risorsa> FROM <utente>**

**es:**

**REVOKE UPDATE ON ORDINE FROM User1REVOKE SELECT ON ORDINE FROM User3**

**Revoca dei privilegi con cascata**

**REVOKE <privilegi> ON <risorsa> FROM <utente> CASCADE**

# **Revoca di un privilegio con cascata**

#### 1 **Database administrator GRANT SELECT ON ORDINE TO User1 WITH GRANT OPTION**

#### 2 **User1**

 **GRANT SELECT ON ORDINE TO User2**

3 **Database administrator REVOKE SELECT ON ORDINE FROM User1 CASCADE**

# **Revoca di un privilegio con cascata**

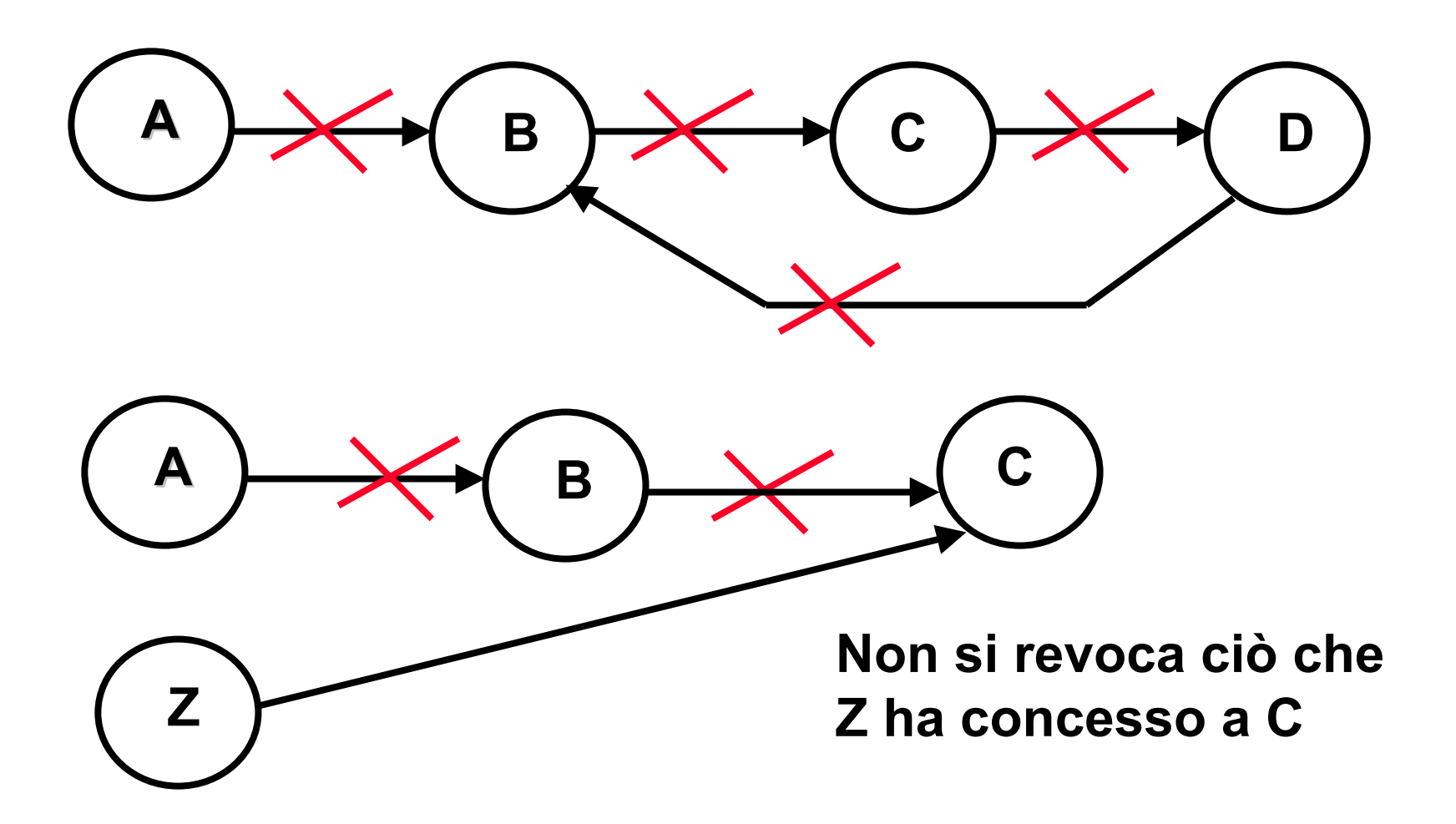

# **Algoritmo dei Time-Stamps**

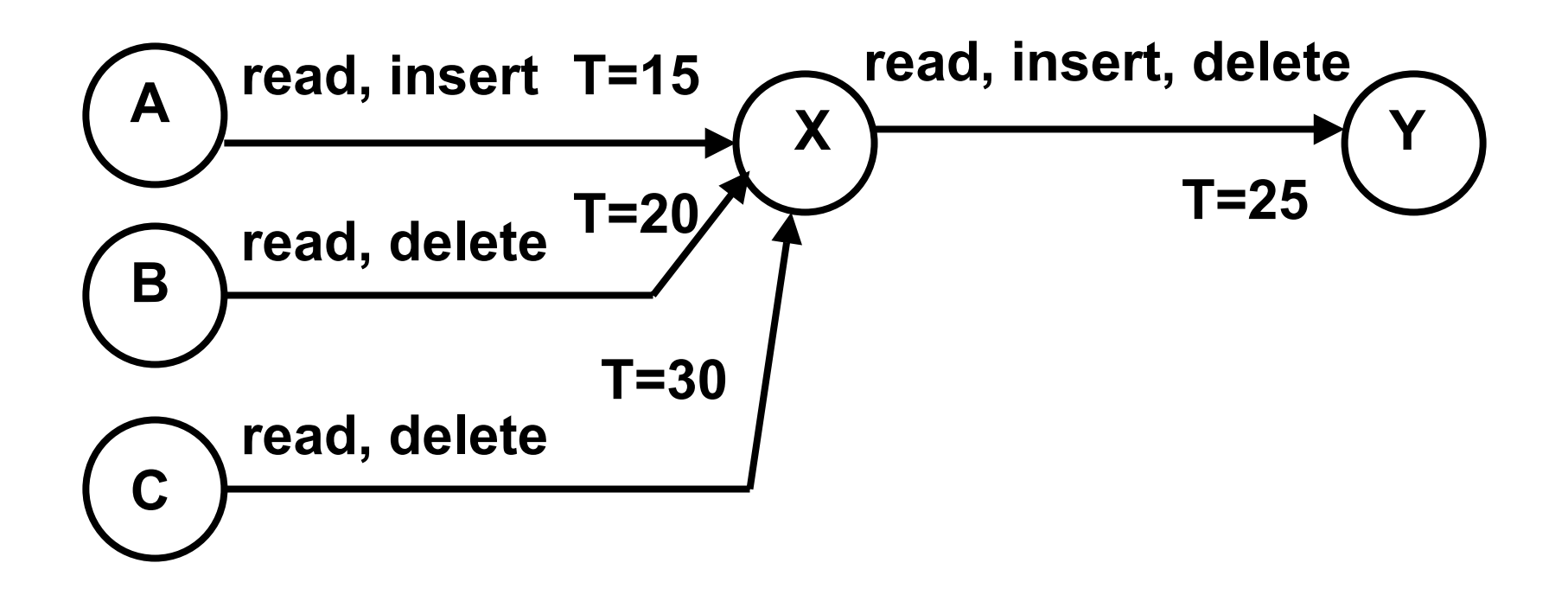

**Al tempo T=35, B revoca tutti i diritti a X con cascata**

**A X rimangono read (A e C), insert (A), delete (C) A Y rimangono read e insert (X da A)**

# **Algoritmo dei Time-Stamps**

 $-1$  and  $-1$ 

#### **CATALOGO DEI GRANT**

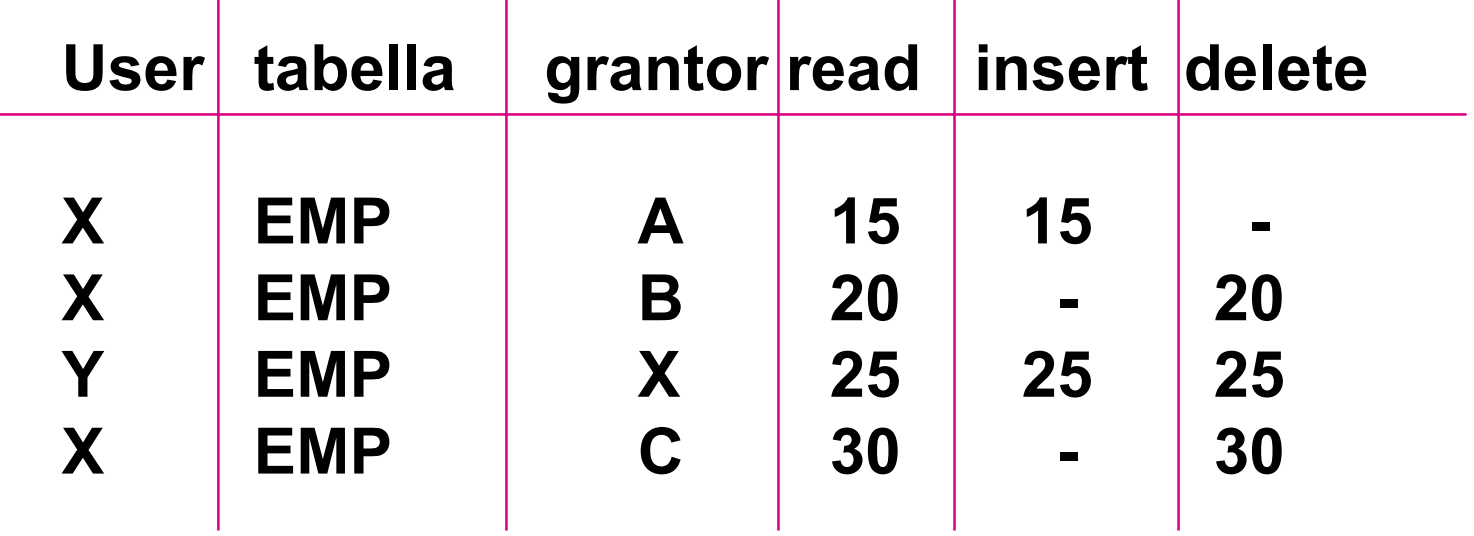

**Ad ogni GRANT si inserisce una tupla con il tempo della concessione in corrispondenza del privilegio**

# **Algoritmo dei Time-Stamps**

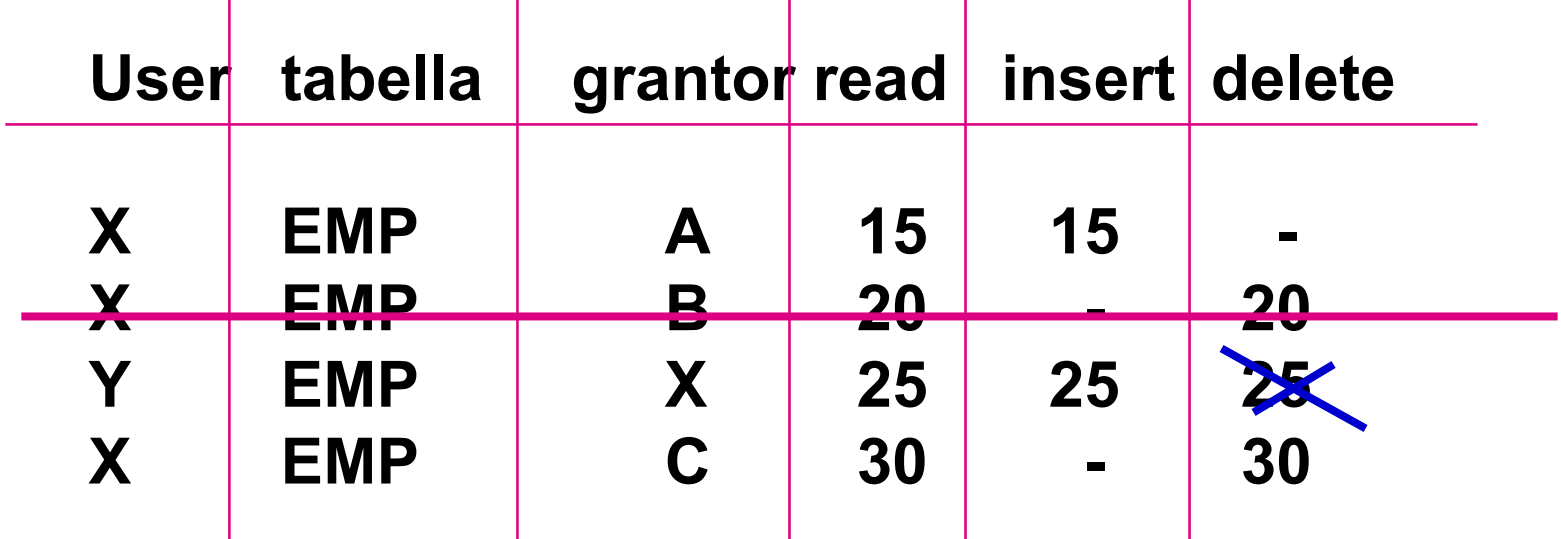

and the control of the control of

 $\mathbf{I}$ 

 $\mathbf{L}$ 

**Se B revoca tutti i diritti a X si elimina la tupla (X,B) X può continuare a read, insert e delete perché li ha ricevuti anche da A e C Ad Y si revoca il delete perché, al tempo 25, X poteva averlo ricevuto solo da B**

### **Viste e autorizzazioni di accesso**

#### **Viste = unità di autorizzazione**

• **Consentono la gestione ottimale della privatezza**

# **Esempio: gestione dei conti correnti**

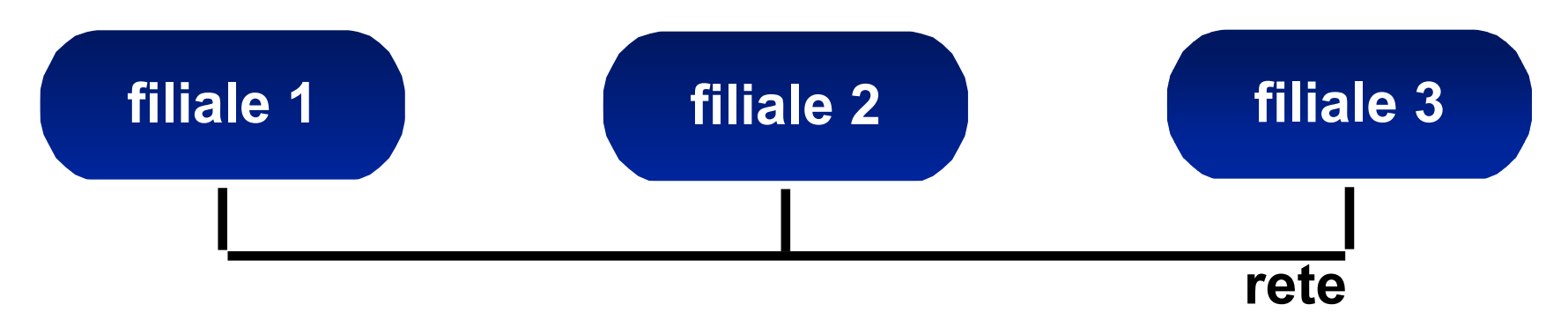

**Banca**

#### **CONTO-CORRENTE (NUM-CONTO, FILIALE, CLIENTE, COD-FISC, DATA-APERTURA, SALDO)**

#### **TRANSAZIONE (NUM-CONTO, DATA, PROGR, CAUSALE, AMMONTARE)**

### **Requisiti di accesso**

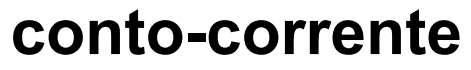

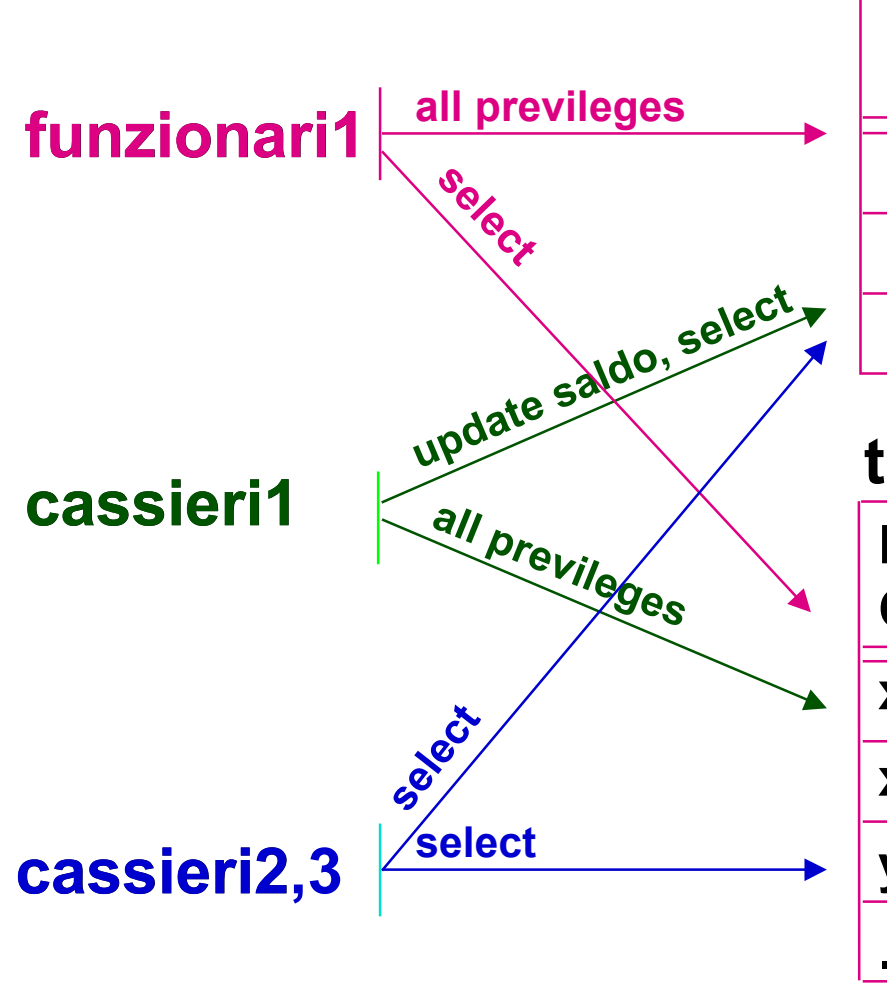

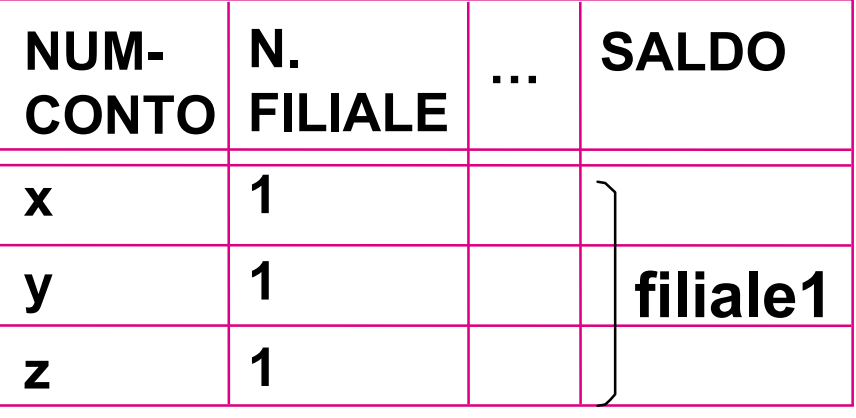

#### **transazione**

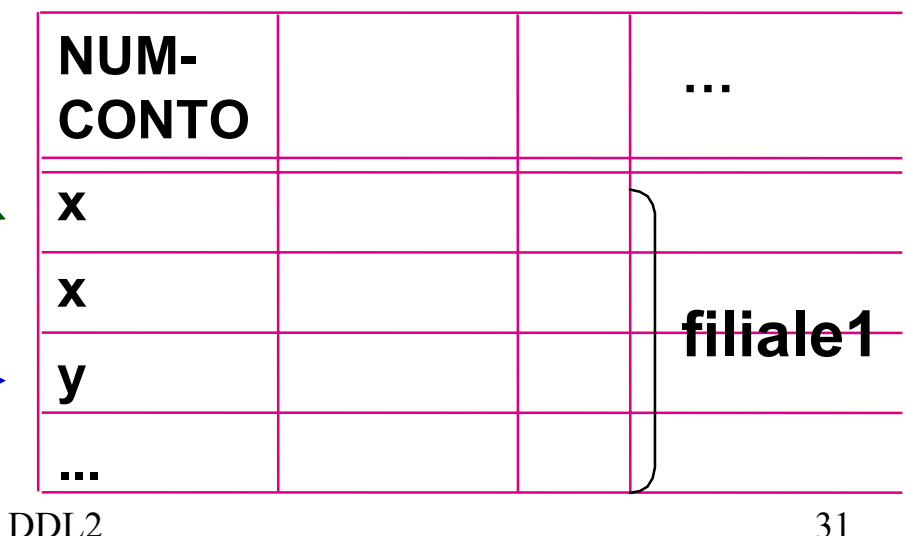

### **Viste relative alla prima filiale**

#### **CREATE VIEW CONTO1 AS SELECT \* FROM CONTO-CORRENTE WHERE FILIALE = 1**

#### **CREATE VIEW TRANSAZIONE1 AS SELECT \* FROM TRANSAZIONE WHERE NUM-CONTO IN ( SELECT NUM-CONTO FROM CONTO1 )**

# **Autorizzazioni relative ai dati della prima filiale**

**GRANT ALL PRIVILEGES ON CONTO1 TO FUNZIONARI1GRANT UPDATE(SALDO) ON CONTO1 TO CASSIERI1GRANT SELECT ON CONTO1 TO CASSIERI1, CASSIERI2, CASSIERI3**

#### **GRANT SELECT ON TRANSAZIONE1 TO FUNZIONARI1GRANT ALL PRIVILEGES ON TRANSAZIONE1 TO CASSIERI1GRANT SELECT ON TRANSAZIONE1 TO CASSIERI2, CASSIERI3**

#### **Esercizi**

- • **Riprendere le basi di dati per la gestione del personale ed esprimere:**
	- **i comandi per modificare la tabella IMPIEGATO aggiungendo il campo COD-FISC**
	- **una vista complessa che contiene il nomi degli impiegati che lavorano ai vari progetti**
	- **la vista che seleziona gli IMPIEGATI che lavorano al progetto "Wide"**
	- **le istruzioni che consentono all'utente MGR-WIDE il pieno controllo sulla vista**